## **Білоцерківський національний аграрний університет Агробіотехнологічний факультет**

**Кафедра електроенергетики, електротехніки та електромеханіки**

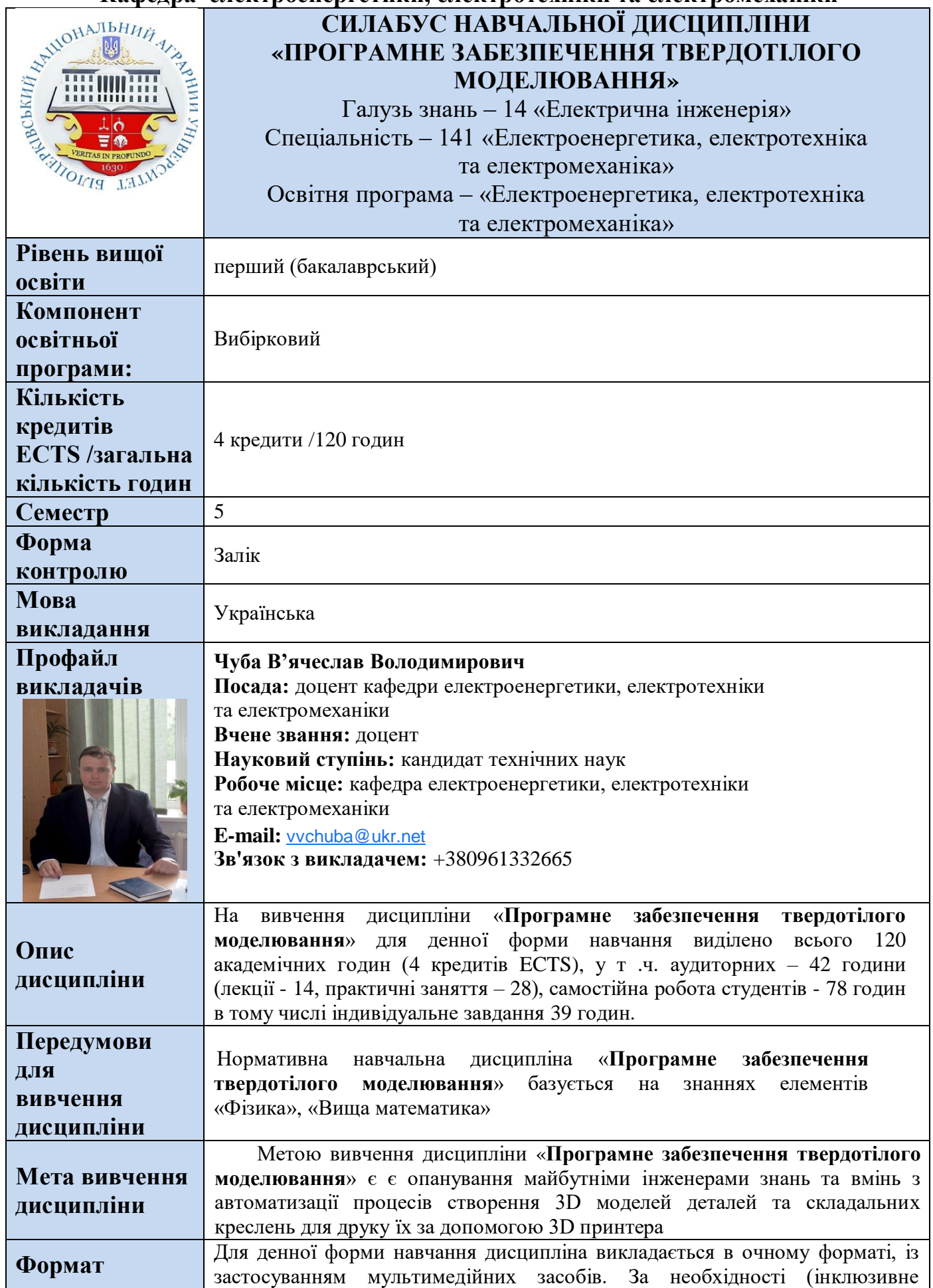

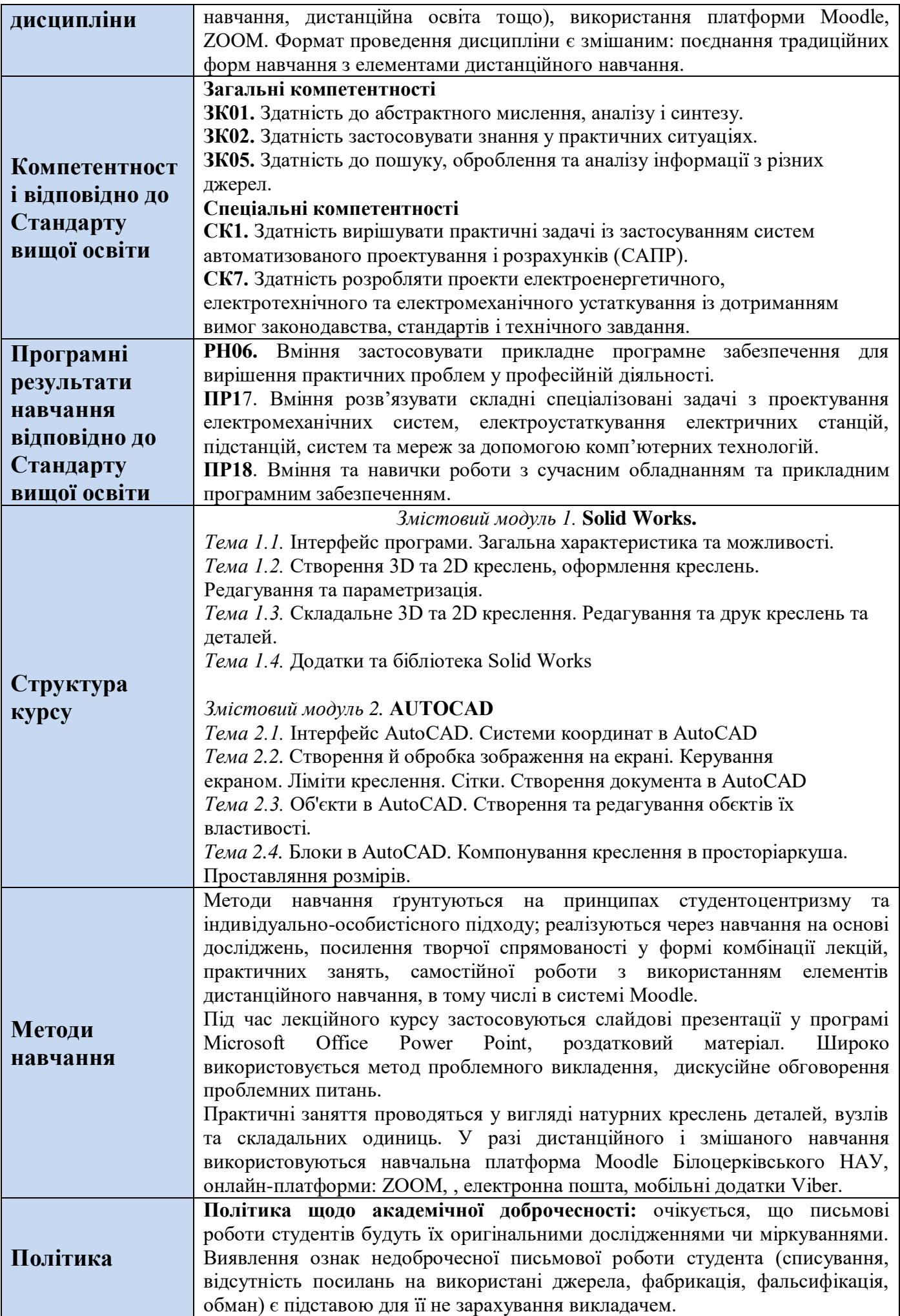

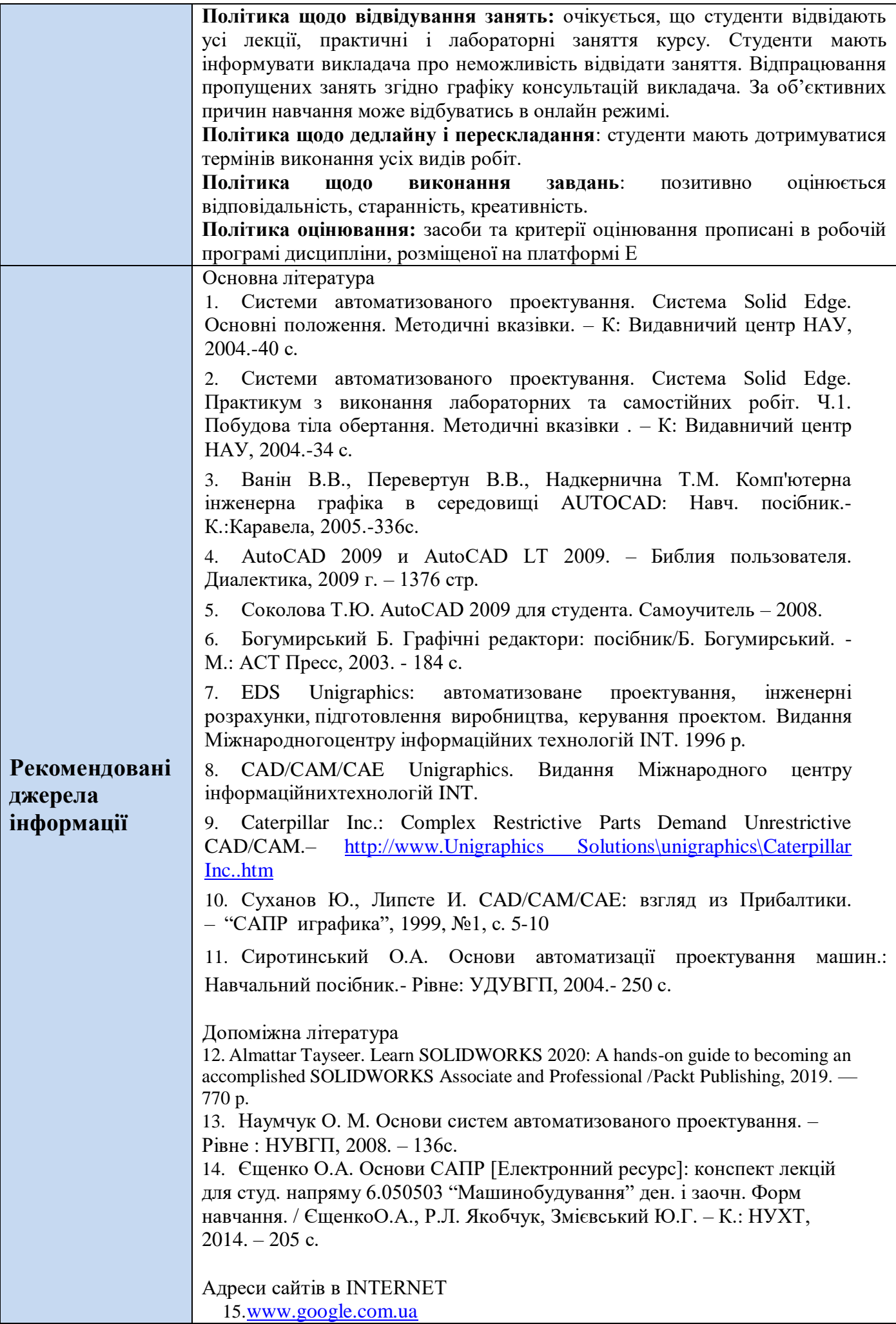

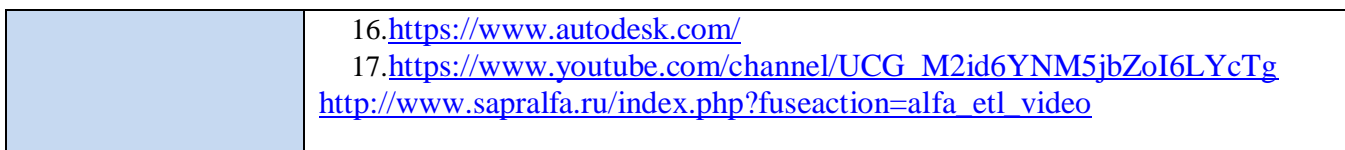